## **1. Use your Log-in information to Log-in to EventHub**

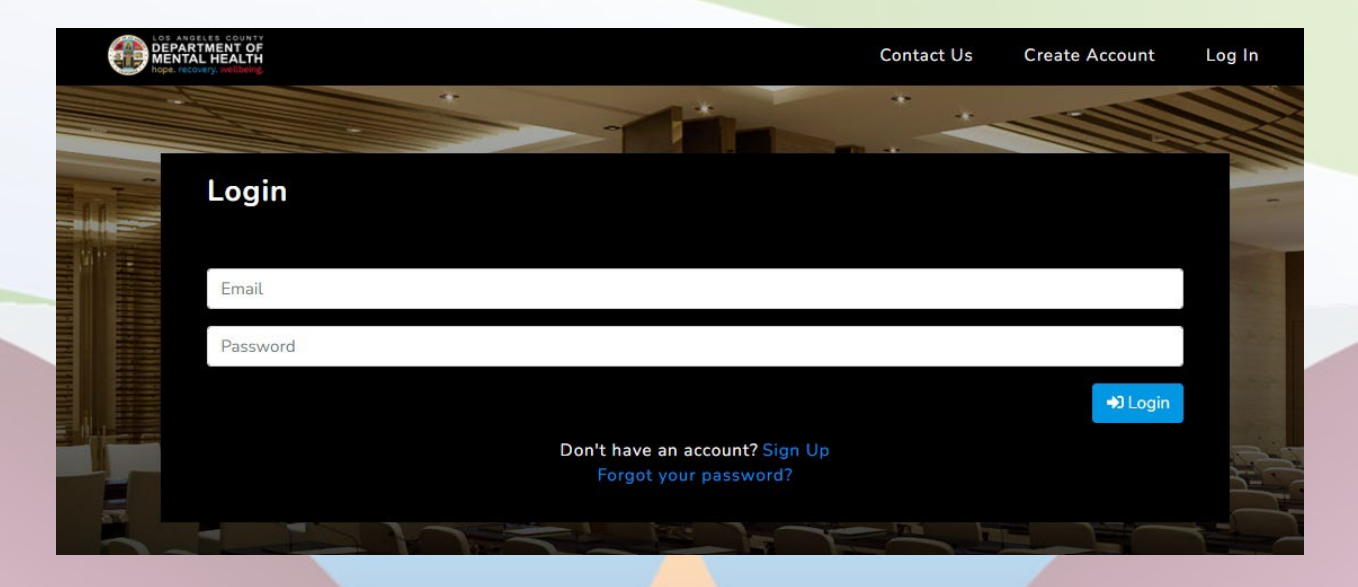

## **2. Click on "View" under "Upcoming Event" on your "Account Portal".**

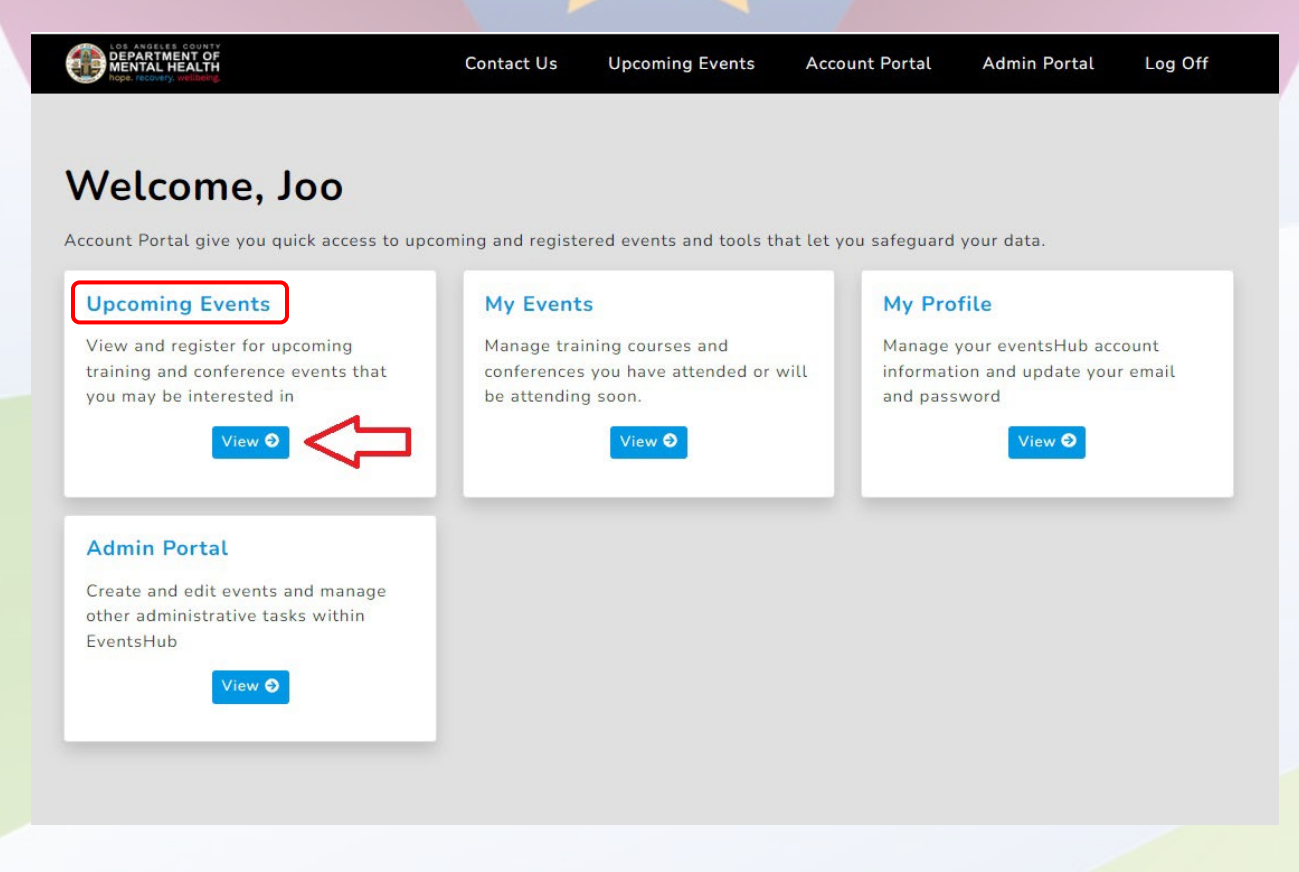

## **3. From the Upcoming Trainings screen.**

**a. Click on "Conferences" then click on "12th Annual LASPN Summit"**

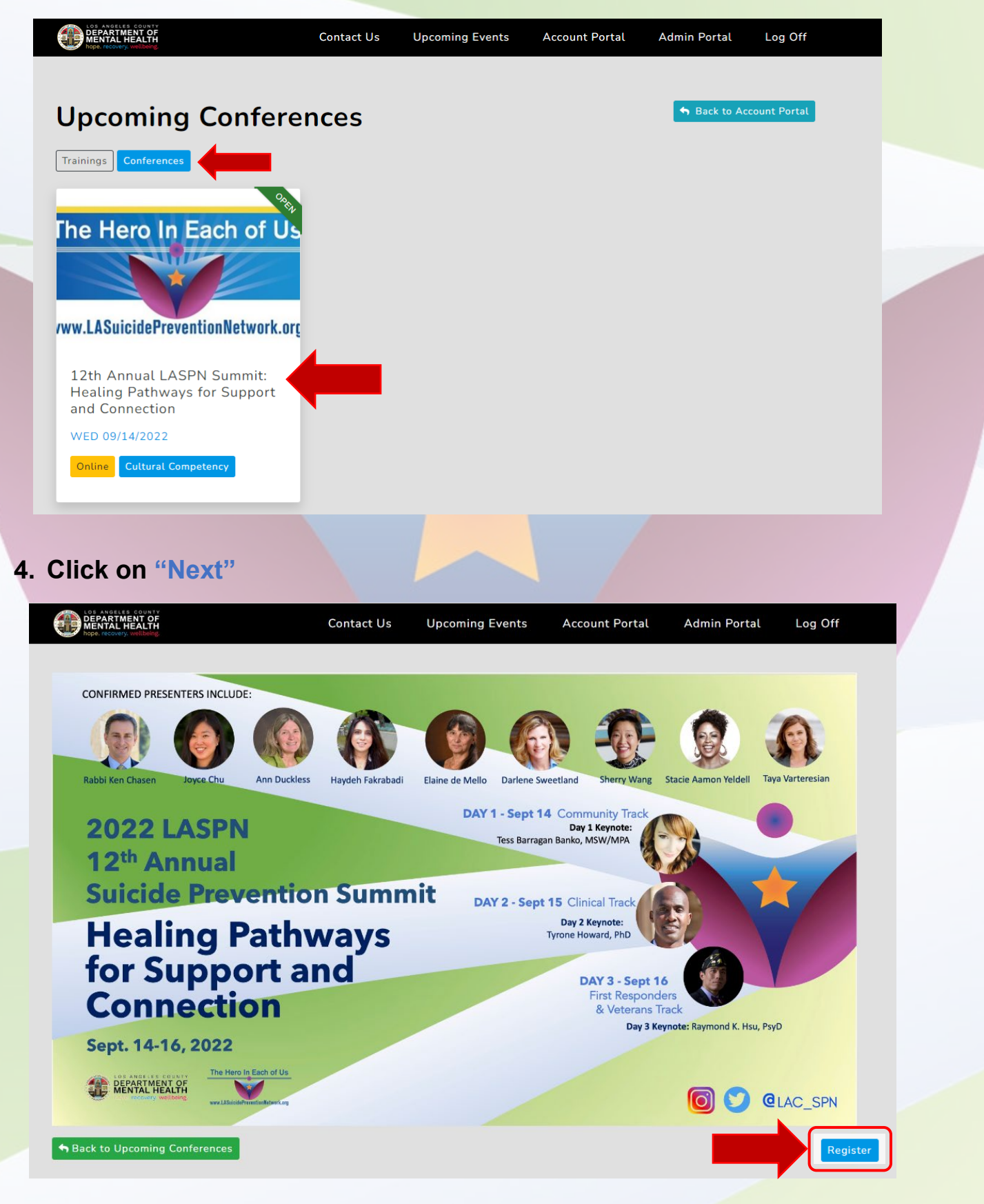

## 5. Review the training details and click on "Next"

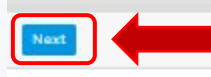

# The Hero In Each of Us

# www.LASuicidePreventionNetwork.org

#### 12th Annual LASPN Summit: Healing Pathways for Support and Connection

DATE & TIME 9/14/2022 08:30 AM - 04:00 PM 9/15/2022 08:00 AM - 05:00 PM 9/16/2022 09:00 AM - 03:15 PM

DEADLINE DATE 9/14/2022 or when capacity is reached

ORGANIZER Elmer Ornelas

eornelas@dmh.lacounty.gov

#### **KEYNOTE SPEAKER**

Tyrone Howard, PhD, Professor, Director, Chair and Faculty KEYNOTE SPEAKER INFORMATION

#### Suicide Awareness & Practical Skills to Support Resilience:

During the Suicide Awareness and Practical Skills to Support Resilience Keynote presentation the participants will improve their understanding about resilience in youth of color and the stressors and trauma that they face in communities and in systems impacting them. Toxic stress, trauma, and challenges related to youth of color will also be discussed. The participants will gain deeper insight regarding suicide awareness, suicide prevention, resilience building strategies, and protective factors.

## 8. Fill in the required fields and click on "Next" to sign up.

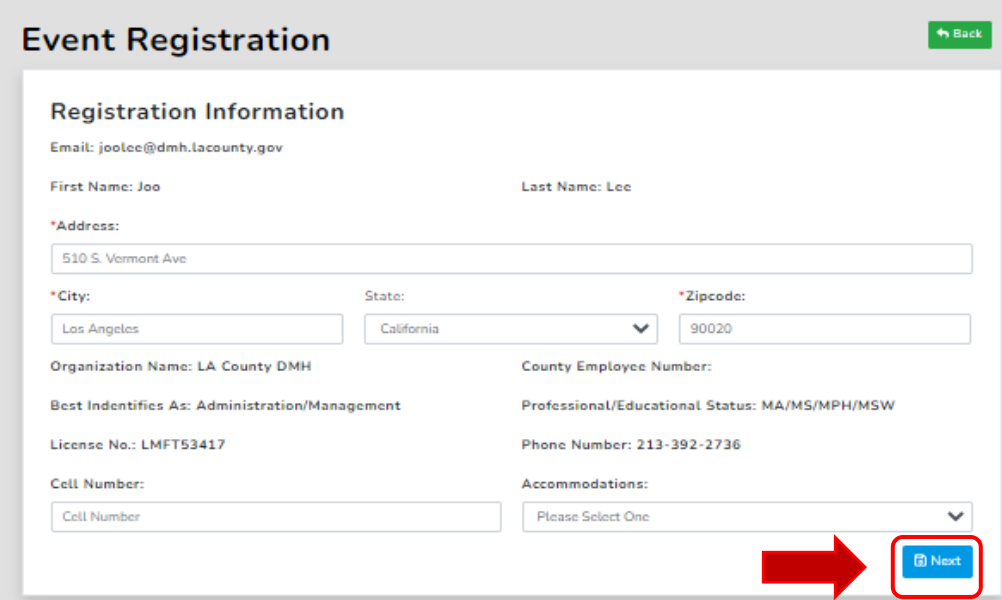

**9. Select the days you would like to attend and if attending on Sept 15, select one workshop. Then click on "Next".**

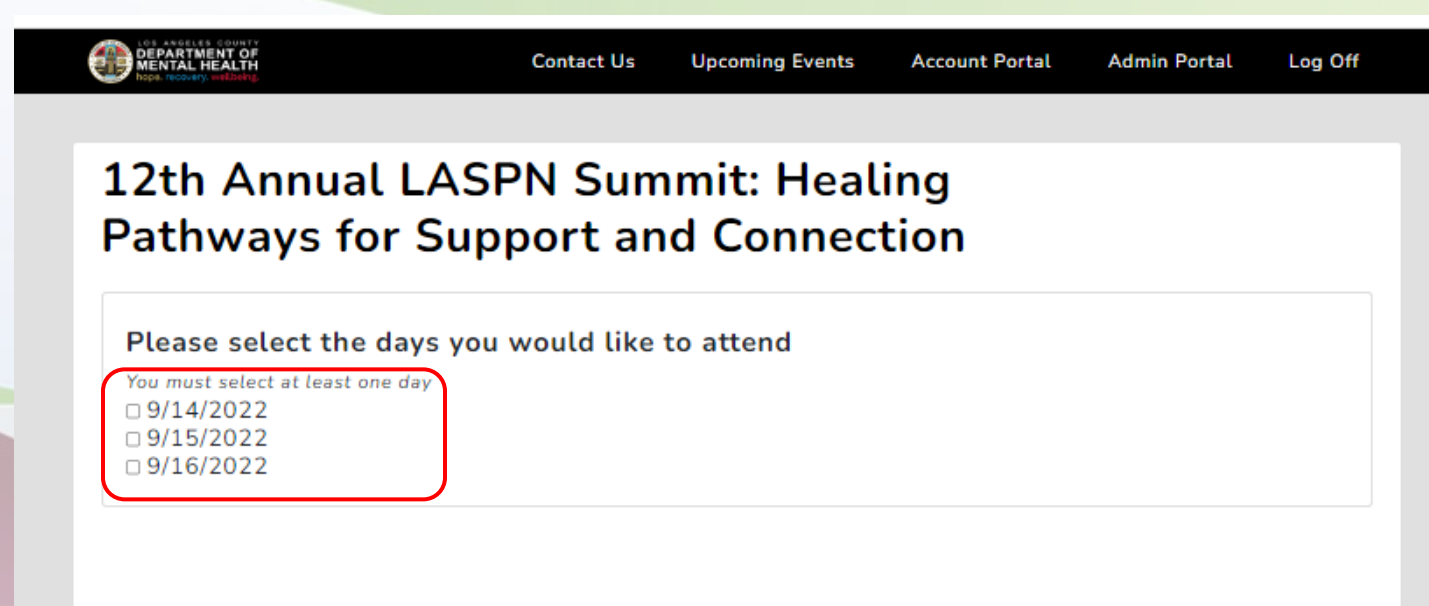

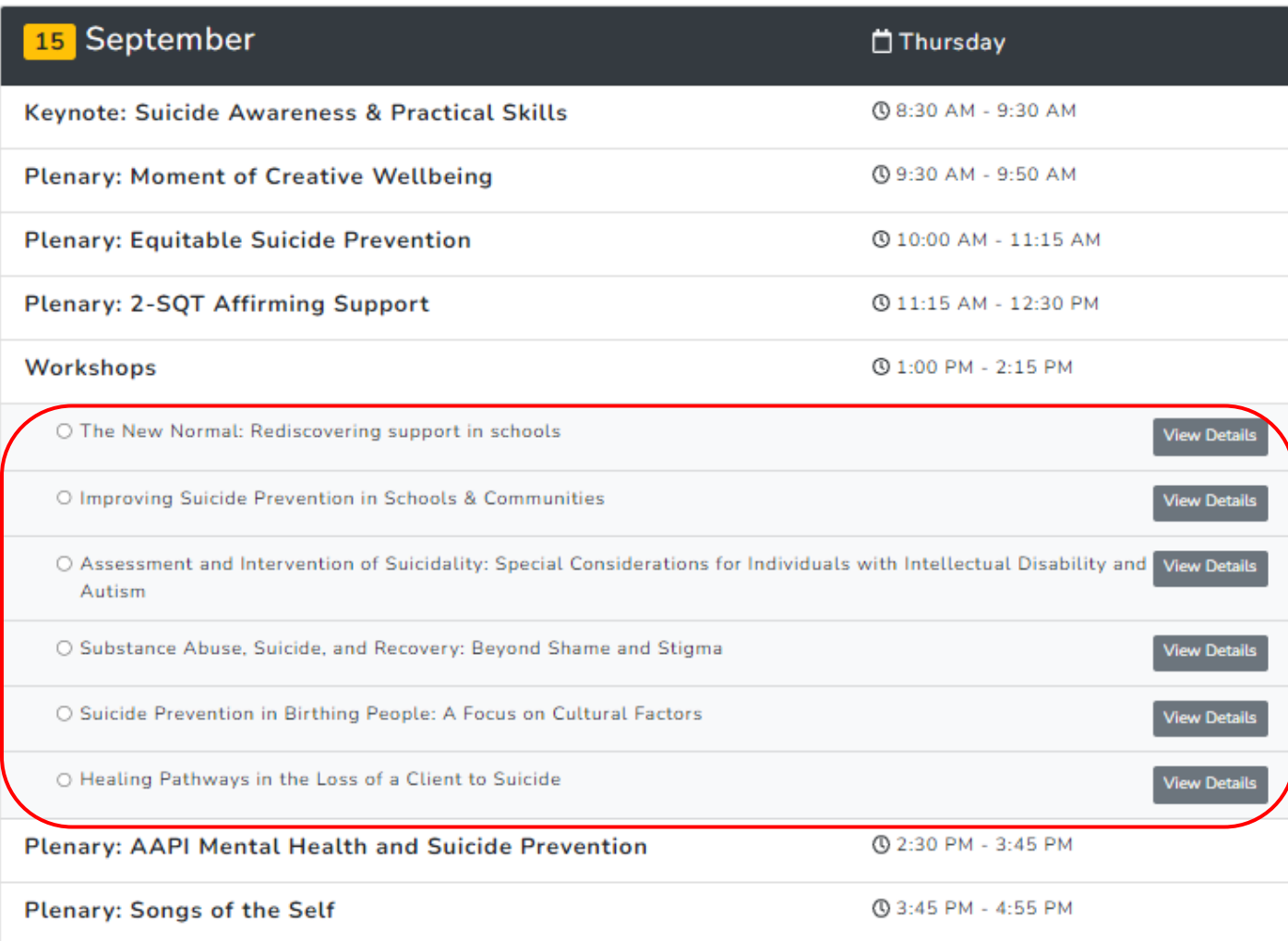

10. Be sure to click on "Submit" to finalize your registration.

## **Registration Review**

### **Account Information**

Email: joolee@dmh.lacounty.gov

First Name: Joo Lee

**Organization Name: LA County DMH** 

**Best Identifies As: Administration** 

**Professional Status: Masters** 

License: LMFT53417

Phone Number: 213-392-2736

Cell Number:

## Change Workshop Selection Edit

· Session: Workshops Date: 09/15/22 Time: 1:00 PM - 2:15 PM

Substance Abuse, Suicide, and Recovery: Beyond Shame and Stigma

 $\checkmark$ 

Speaker: Robert Weathers, Ph.D., Addiction Educator and Recovery Coach

Room: MS TEAMS

Continuing Ed: 1.00

#### \*Attendee Type:

Please Select One

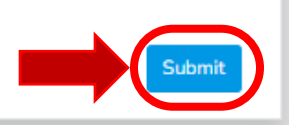

11. You will see this confirmation page confirming you have been registered.

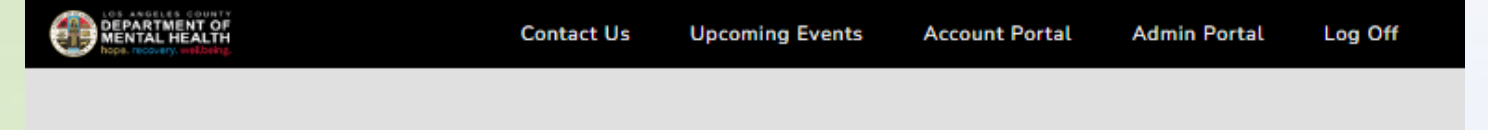

Your registration has been confirmed. Please check your email for E-Ticket pdf attachment for Event Information.